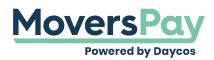

FAQs > Rating a Shipment > How did MoversPay calculate my rating item?

## How did MoversPay calculate my rating item?

Anita L - 2020-11-19 - Rating a Shipment

Once rating items have populated on the right-hand side of your MoversPay screen, clicking the item code will give you a summary of the formula used to calculate that charge. Using the formulas provided in MoversPay along with the published 400NG baseline rates will help you arrive at how the charge was calculated.